# 2014 년도 귀속 반석급여 연말정산[재정산]

(주) 반 석 시 스 템

서울시 구로구 디지털로 33 길 28 우림이비지센타 1 차 702 호

TEL 797-5751, FAX 797-4106

# ▣ 연 말 정 산 [ 재정산 ] 방 법

# 1. 변경내용

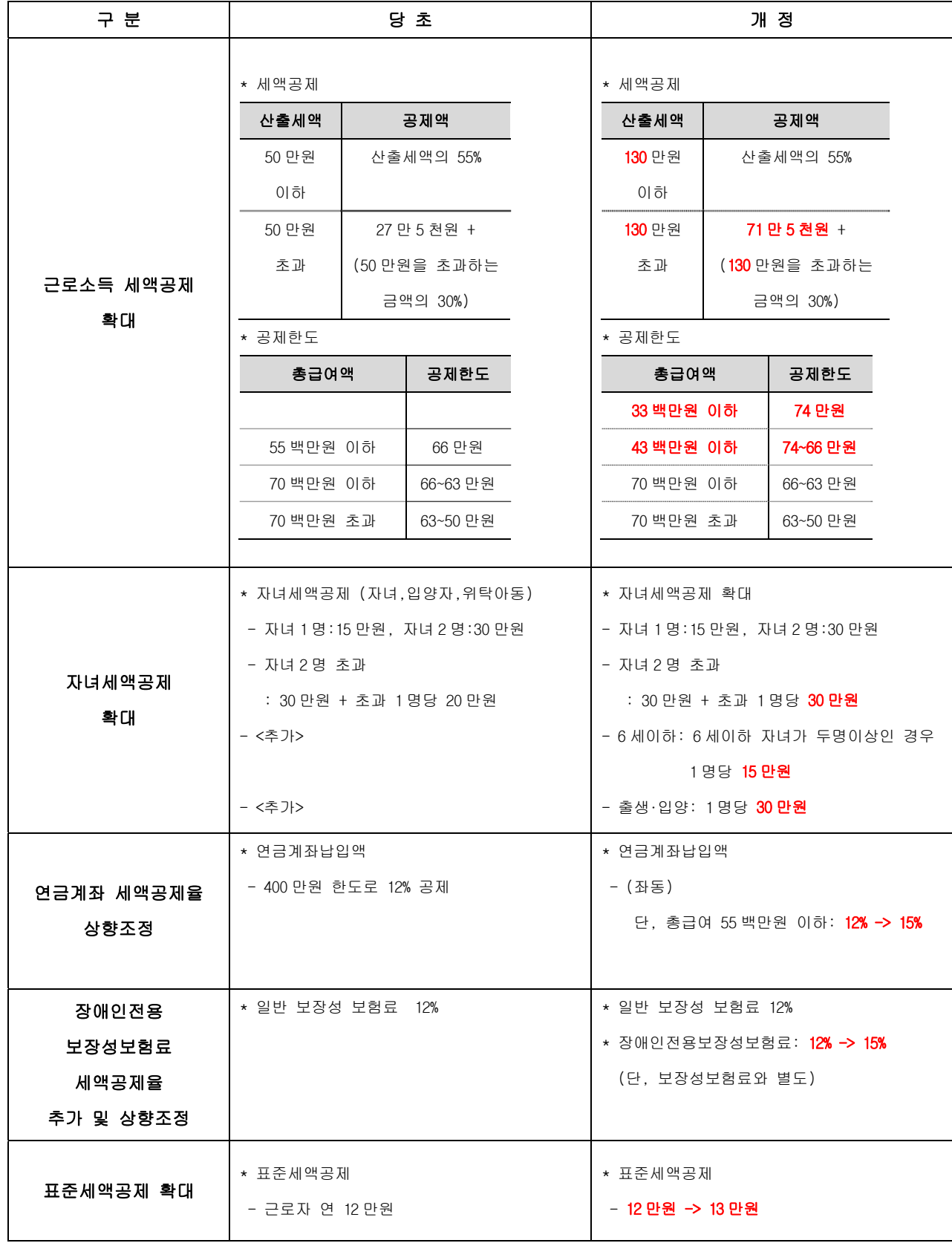

## 2. 연말정산 [재정산] 방법 및 순서

2-1. <mark>2014 년도 실행파일</mark>로 <mark>2014 년도 로그인</mark> ▶▶ 4. 연말정산 ▶▶ A. 연말정산 재정산작업

(1) 계산/조회 클릭 -> 전체 사원(퇴직자제외)에 대하여 연말정산 재정산 작업을 실행합니다.

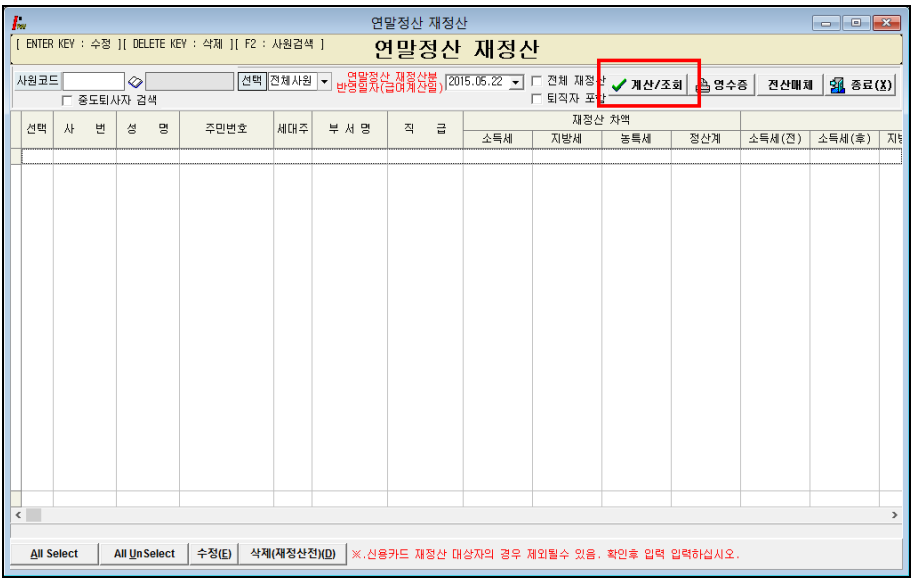

### (2) 연말정산 재정산분 반영일자 에 날짜입력 -> 연말정산 재정산 환급금액이 반영될 급여지급일자를 입력합니다.

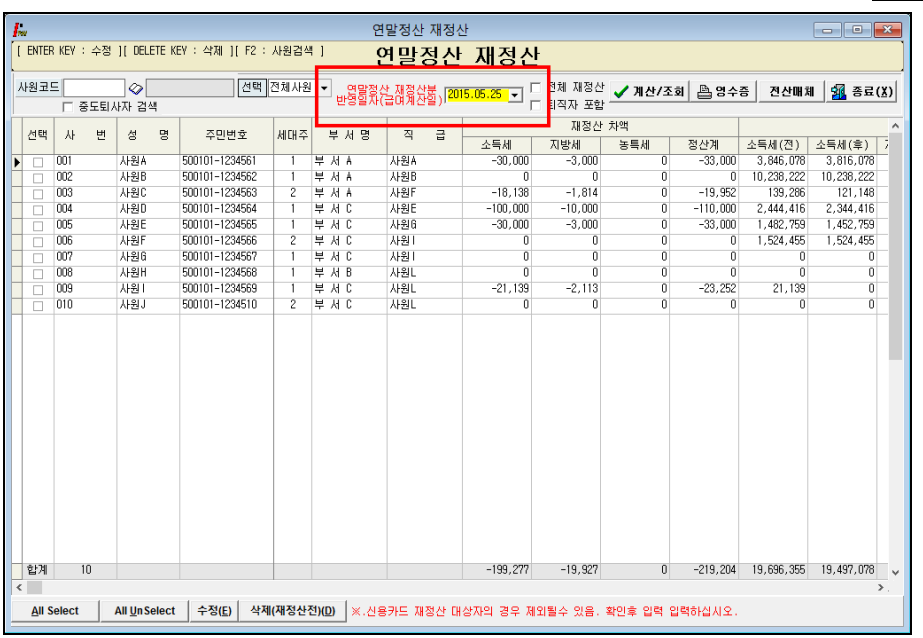

#### (ex 5 월 25 일 지급되는 급여에 재정산 금액을 반영하고자 하는 경우 -> "2015.05.25" 입력

## (3) 전체 재정산 체크 후 계산/조회 클릭-> 기존 재정산을 통해 계산된 결과를 삭제하고 다시 계산합니다.

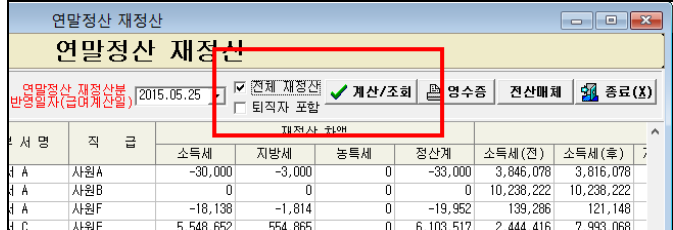

(4) 퇴직자 포함 체크 후 계산/조회 클릭-> 14 년도 중도퇴사자를 포함하여 계산합니다.

(단, 중도퇴사자를 재정산 할 경우에는 재정산으로 인한 환급액/징수액 변화가 있을 경우

기 신고된 이행상황신고서를 모두 수정신고 하여야 합니다.

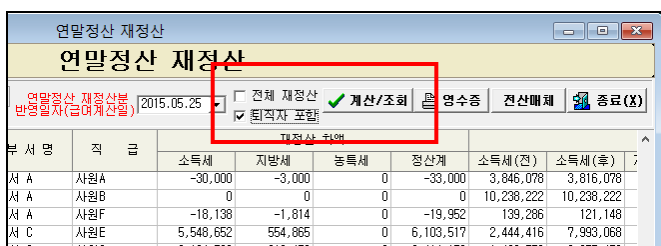

## (5) 선택 항목에 체크하고 삭제(재정산전) 버튼을 클릭 -> 선택된 사원의 연말정산 재정산 자료를 삭제합니다.

,

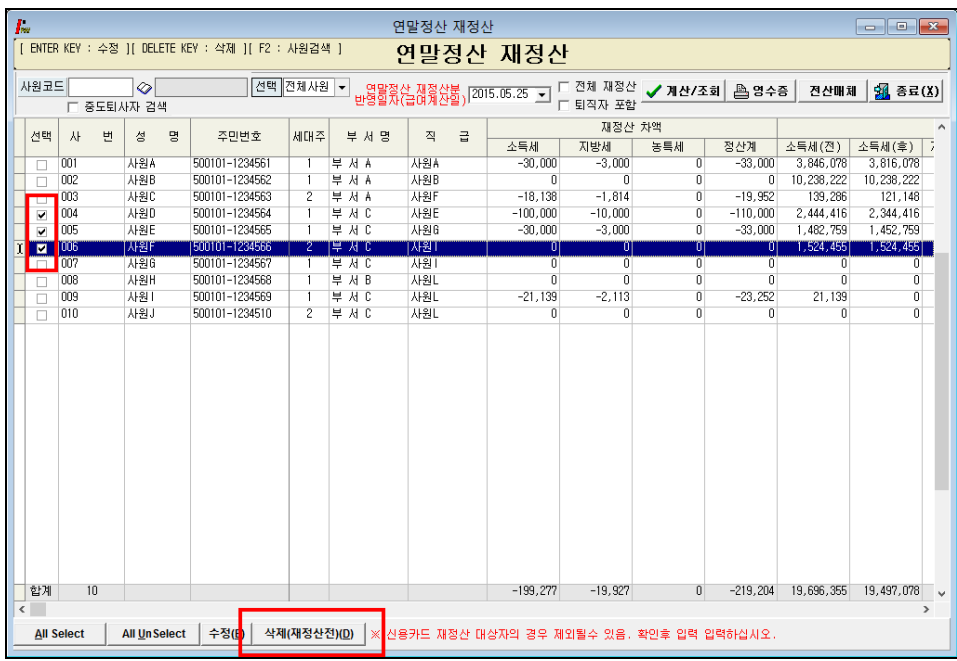

(선택된 사원의 자료만 이전에 연말정산 된 자료로 복원됩니다.)

(6) 특정 사원 자료를 더블클릭 하면, 개인별 연말정산 재정산 자료가 조회되며 전화면, 다음화면으로 이동 자료를 수정할 수 있습니다.(재정산 대상자의 신용카드등 사용금액은 정정하셔야 합니다.) (좌측의 계산된 List 화면에서 더블클릭시 우측의 화면이 보여지며 정정/조회가 가능합니다.)

L

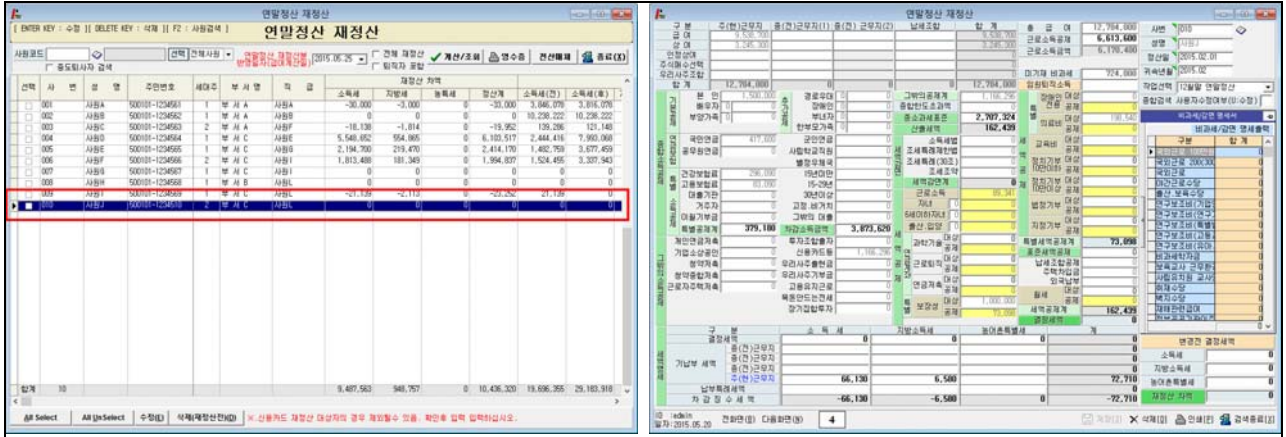

 $-4 -$ 

## 3. 전산매체 제출 방법

## (1) 전산매체 클릭 -> 연말정산 재정산 결과에 대한 전산매체 작성화면으로 이동합니다. (이후부터는 종전 연말정산 작업과 동일합니다.)

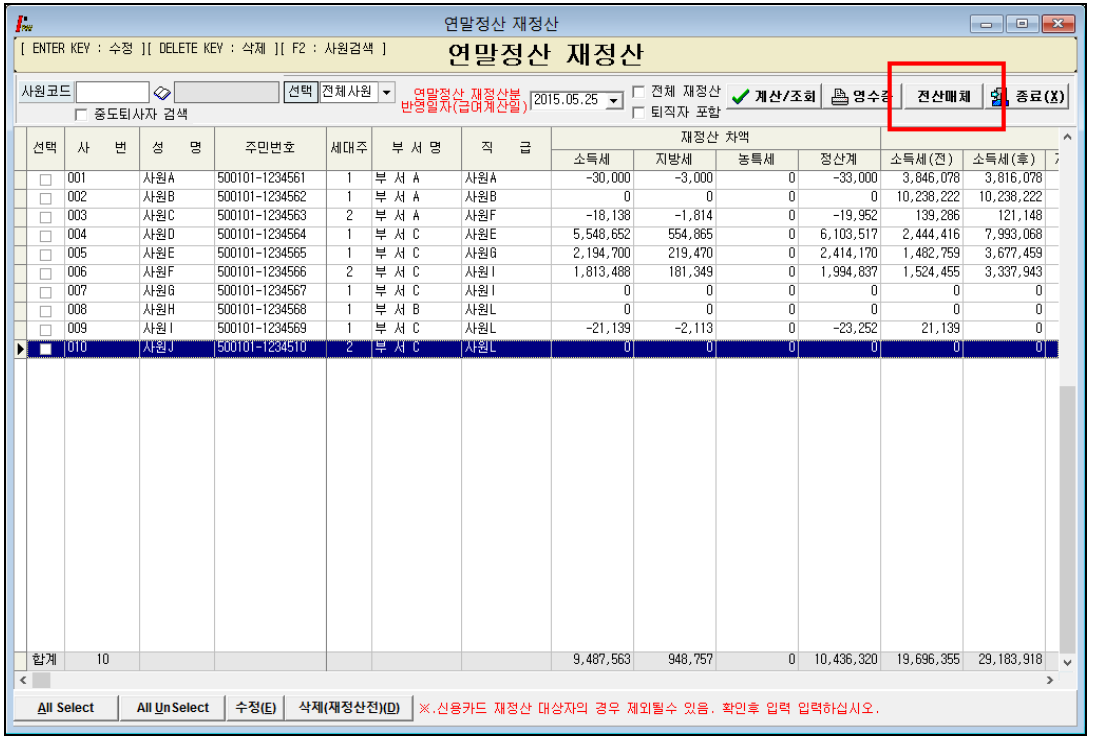

## (2) 전산매체 파일 생성시 과거와는 다르게 2014 년도에 한하여 계속근로자의 자료만 수록하도록 변경 전산매체 파일 생성시 재정산대상자만 작성하고자 하는 경우 -> 재정산대상 체크

## 전산매체 작성시 중도퇴사자를 포함하고자 하는 경우 -> 퇴직자포함 체크

전산매체작성 클릭 -> 전체자료 홈택스 작성 클릭

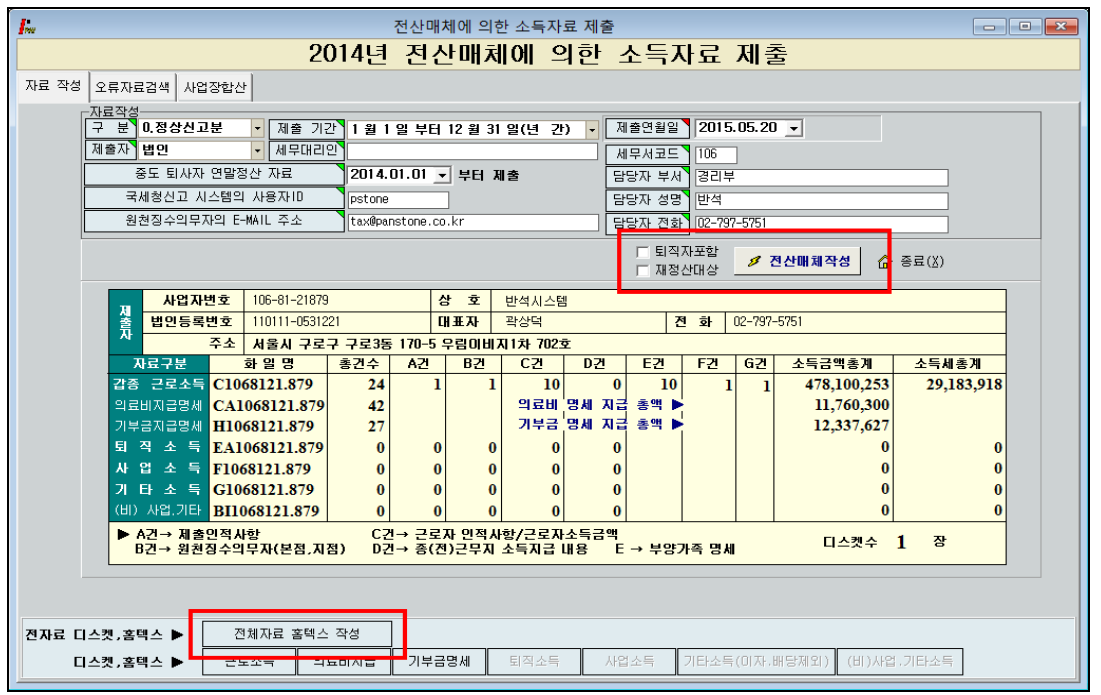

(3) 팝업화면에서 인터넷 전자신고 파일생성 클릭 -> 전산매체 파일이 생성됩니다. (C:₩EOSDATA₩파일이름) 팝업화면에서 홈택스서비스 이동 전자신고 클릭 -> 홈택스 인터넷 사이트로 이동하여 지급명세서 변환(오류검증) 및 제출작업을 진행합니다.

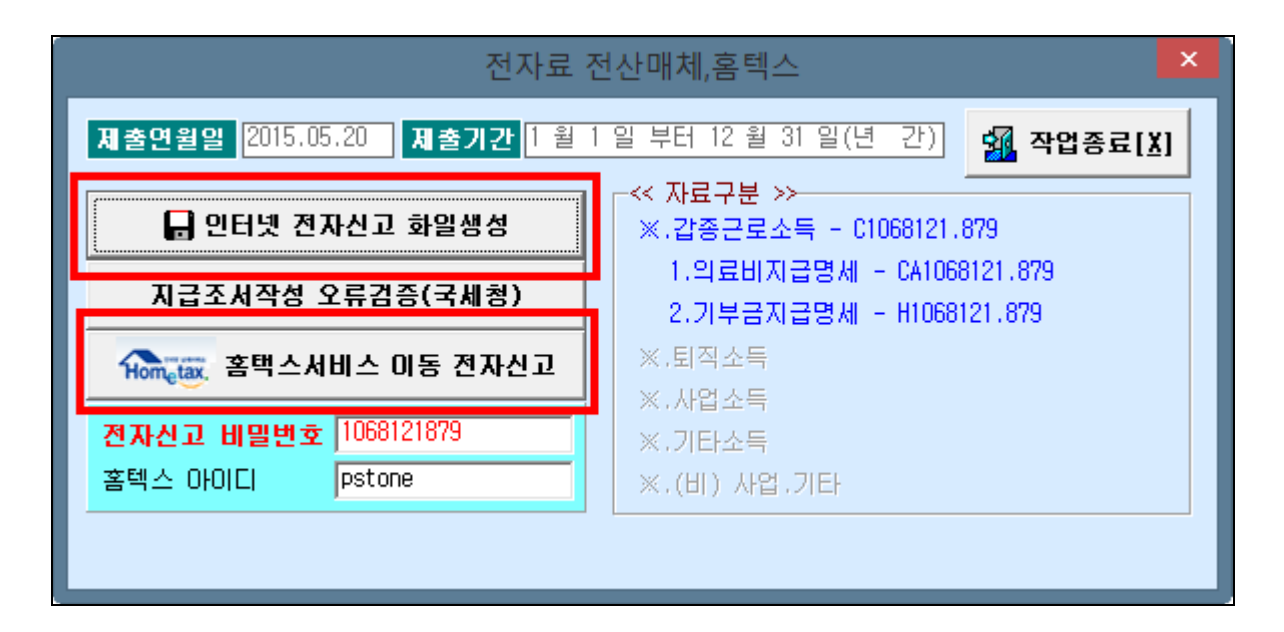

#### (홈택스 메뉴 이동: 홈택스 로그인 -> 신청/제출 -> (근로,퇴직등) 지급명세서)

홈택스 오류검증이 명확하기 않기에 재정산 후 홈택스로 전송하여 오류검증을 하신후에 오류가 없을 경우 급여에 적용하여 집행하시기 바랍니다.

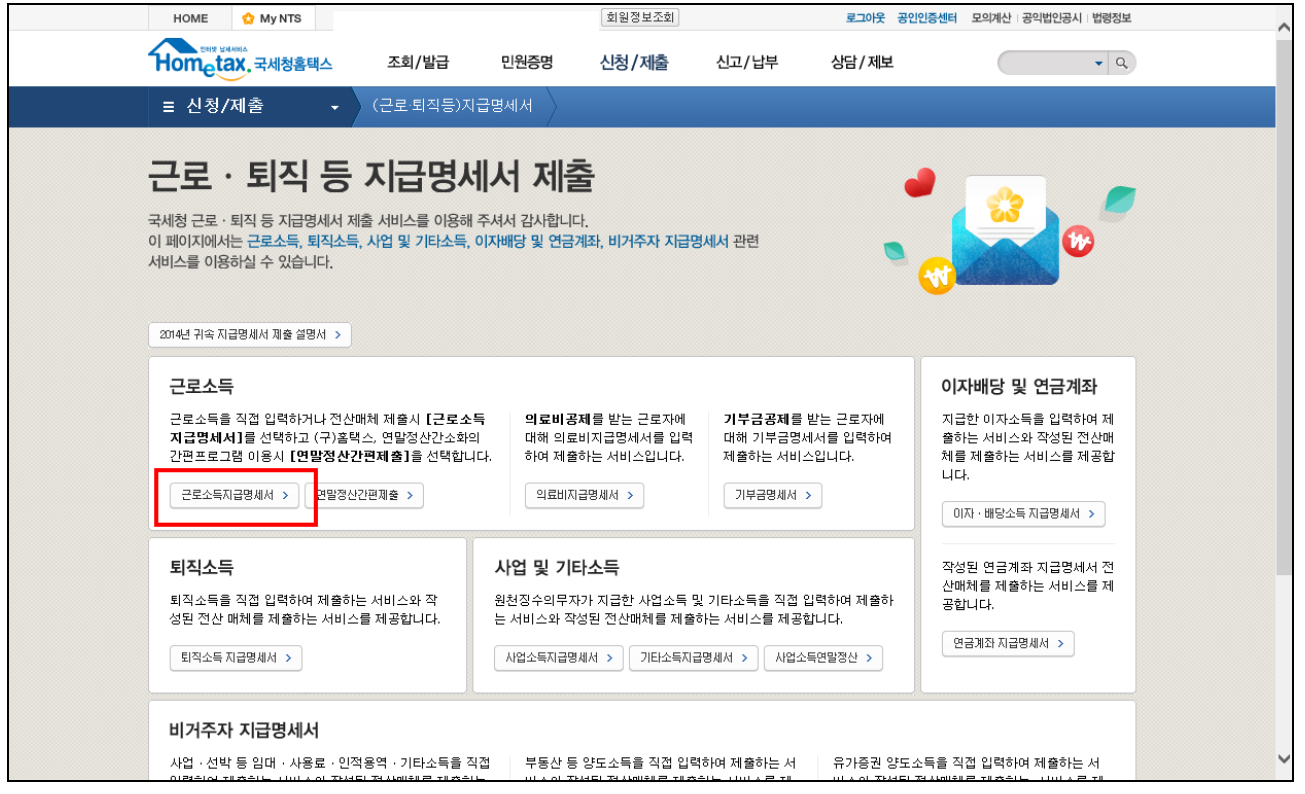

## 4. 이행상황신고서 작성 방법

- 4-1. <mark>2015 년도 실행파일</mark>로 2015 년도 로그인 ▶▶ 6. 각종양식 ▶▶ 원천징수보고자료등 │ ▶▶ 원천징수이행상황신고서
- (1) 원천징수의무자가 연말정산 재 정산을 실시한 경우-> 이번 신고시 신고서 2 장 신고
	- 당초 신고한 (2015.2 월분) 연말정산을 반영한 신고서를 수정하여 [재정산 수정신고서] 1 장
	- 2015 년 5 월 귀속 / 5 월 지급에 따른 이행상황신고서의 수정신고세액을 반영한 [정기신고서]1 장

#### (2) [재정산 수정신고서] 작성방법

- 2015 년 2 월에 대한 수정신고서 작성시

상단 -> [매월]/[수정]/[연말] 에 체크하여 기 신고된 신고서를 재 작성하여 파일을 생성합니다.

재정산후 차액분은 해당신고서가 아닌 2015 년 5 월 귀속에 따른 신고서에 세액 반영

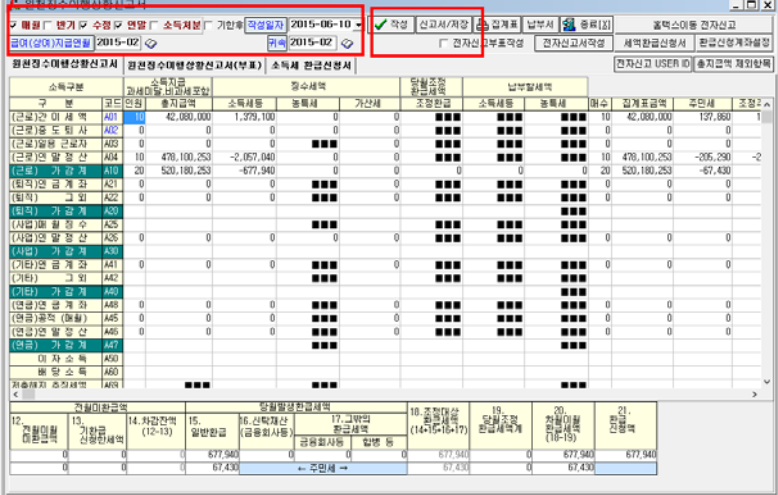

#### (3) 2015 년 5 월 귀속 / 5 월 지급에 따른 [정기신고서] 작성방법

[매월] 에 체크하여 파일 생성시 연말정산재정산 후 추가환급되는 금액이 [수정신고 A90] 란에 반영

L

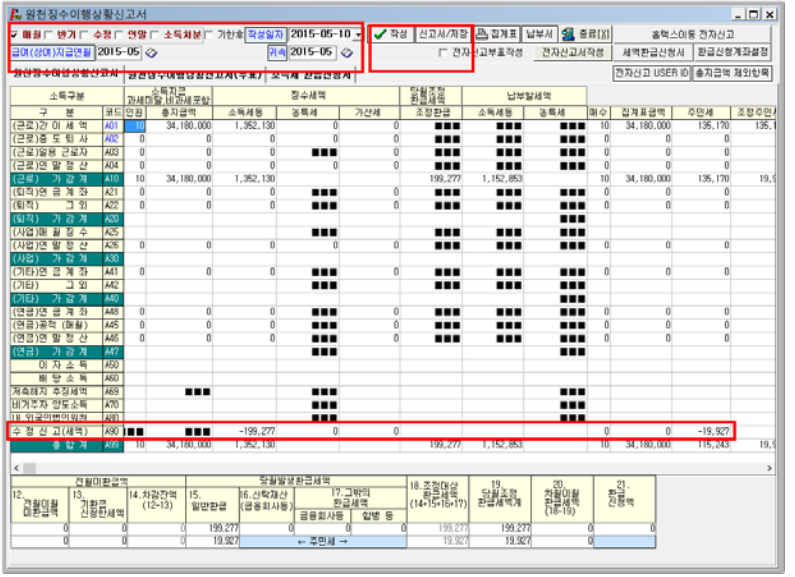

 $- 7 -$